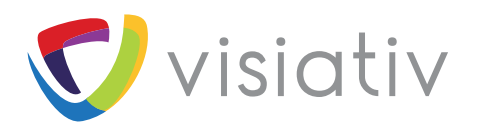

# **LES SERVICES ASSOCIÉS À SOLIDWORKS**

Quick Start SOLIDWORKS

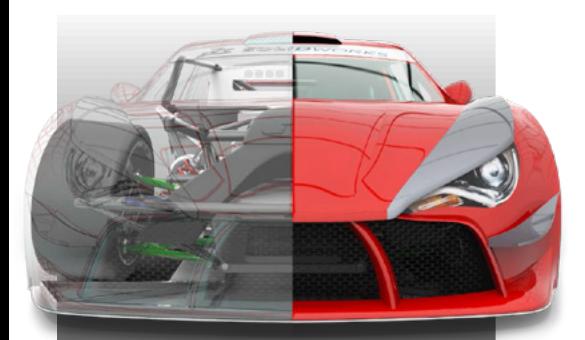

#### **OBJECTIFS**

- ← Définir l'environnement de travail **SOLIDWORKS**
- ◆ Mettre en place les modèles de documents
- 9 Définir les règles spécifiques à la société

#### PRÉ-REQUIS

Avoir manipulé SOLIDWORKS pendant plusieurs mois

### LE FORFAIT INCLUT

- 9 La définition des règles de travail
- $\checkmark$  Le suivi de projet
- $\checkmark$  5 jours sur site client
- 9 3 déplacements inclus dans la prestation

 $\checkmark$  1 ticket d'appel valable pendant la durée du projet (2 jours)

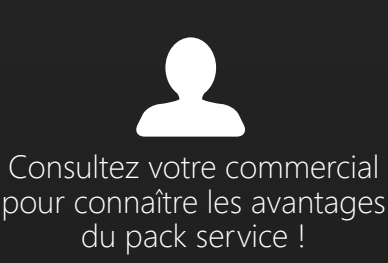

## **Quick Start5+ SOLIDWORKS**

Une méthodologie adaptée à votre expérience sur le logiciel **SOLIDWORKS** 

## CONTENU DÉTAILLÉ

#### **Analyse de projets existants :**

• Présentation de projets déjà réalisés avec SOLIDWORKS

#### **Analyse de méthodes existantes :**

- Règles déjà existantes
- Les besoins
- Les points d'amélioration

#### **Validation / Optimisation :**

- De l'environnement
- De la structure informatique
- Des modèles de documents

#### **Définition de la méthodologie pour les esquisses**

#### **Définition de la méthodologie pour les fonctions :**

- Création
- Les fonctions à préconiser pour le métier

#### **Définition de la méthodologie pour les pièces :**

- Pièces monobloc
- Composants virtuels
- Configurations

#### **Définition de la méthodologie pour les assemblages :**

- Structures
- Contraintes
- Références externes
- Configurations
- Composants visuels

#### **Définition de la méthodologie pour les mises en plan :**

- Remplissage du cartouche
- Règles
- Annotations
- Importation des cotes
- Nomenclatures

#### **Livrables :**

- Compte rendu d'intervention des 3 premiers jours
- Compte rendu de clôture

#### **OPTIONS ASSOCIÉES AU QUICK START5 SOLIDWORKS :**

Ce pack peut-être complété par la rédaction d'un guide de méthodologie. Pour celà, il convient de se référer au pack "Quick Start5 SOLIDWORKS Guide méthodologique".

 $\mathrm{N}^\circ$  d'enregistrement : 82 69 074 56 69

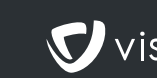